# **Gisaf - Feature #4944**

# **Make the 2 "applications" (user and admin) use the same auth backend**

14/12/2017 09:53 - Pavneet Kaur

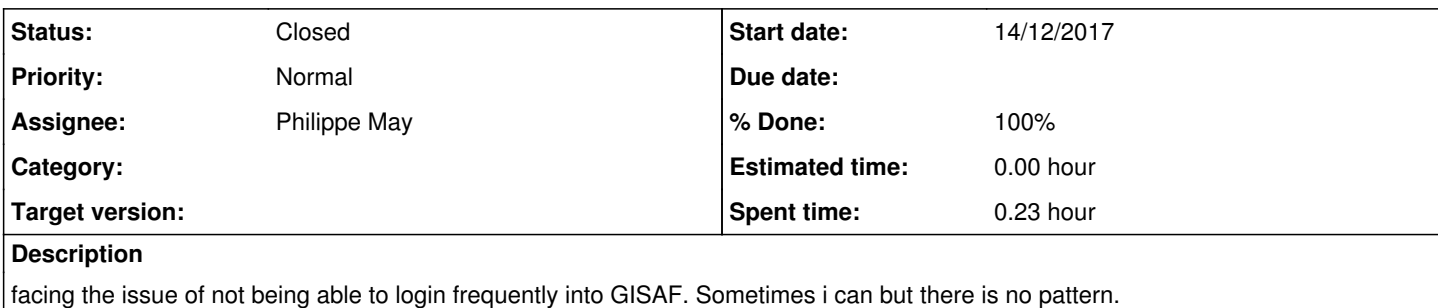

#### **Associated revisions**

#### **Revision 259999f8 - 19/12/2017 06:19 - Philippe May**

Fixes #4944: Make the 2 "applications" (user and admin) use the same auth backend; don't open tab for admin; remove login/logut buttons in admin; add button in admin to go to main GUI

#### **History**

## **#1 - 15/12/2017 09:46 - Pavneet Kaur**

Issue resolved, Please close the ticket. Thanks!

#### **#2 - 15/12/2017 15:04 - Philippe May**

I never experienced issues logging in.

#### **#3 - 15/12/2017 17:29 - Philippe May**

*- Status changed from New to Feedback*

#### **#4 - 16/12/2017 09:43 - Pavneet Kaur**

The issue persists if i login from the dashboard. Tried login in the basket, worked this time. :-) Resolved!

#### **#5 - 16/12/2017 11:43 - Philippe May**

I think i understand what's happening now.

The 2 "sides" of the software (1/ the user interface, with the map and graphs, and 2/ the admin pages) have different authentication mechanisms. It's in my pipeline to have the 2 parts working together (i'll create a ticket, there are technical issues to be solved depending on an external library... patience).

I'm sorry if it's a bit confusing. As of today, just remember to log in on the "admin" side, until i can sort this out.

# **#6 - 16/12/2017 14:02 - Pavneet Kaur**

Ok, i didn't realize it earlier because i used to use sometimes the user interface and sometimes admin part. no issues. Can close it for now.thanks!

#### **#7 - 18/12/2017 18:26 - Philippe May**

*- Subject changed from GISAF login Problem to Make the 2 "applications" (user and admin) use the same auth backend*

*- Tracker changed from Bug to Feature*

*- Status changed from Feedback to New*

The Angular application should use jwt (angular2-jwt)

# **#8 - 18/12/2017 18:26 - Philippe May**

*- Priority changed from High to Normal*

# **#9 - 19/12/2017 06:19 - Philippe May**

- *Status changed from New to Resolved*
- *% Done changed from 0 to 100*

Applied in changeset [gisaf|259999f8b855067f25d0a138896d84b190c966eb.](https://redmine.auroville.org.in/projects/gisaf/repository/revisions/259999f8b855067f25d0a138896d84b190c966eb)

# **#10 - 19/12/2017 10:54 - Pavneet Kaur**

Philippe May wrote:

The Angular application should use jwt (angular2-jwt)

What does this mean?

# **#11 - 19/12/2017 11:53 - Philippe May**

It's a tech note sunglasses.png You van ignore these

## **#12 - 19/12/2017 12:00 - Pavneet Kaur**

Royally ignored princess.png

### **#13 - 20/12/2017 21:15 - Philippe May**

*- Status changed from Resolved to Closed*